Great news for Photoshop fans, because Adobe Photoshop CC is now available for free to download and installed it for free. But before getting started with Photoshop, you need to create a new account and login to the website. Once your account is created, you then need to download the software. Keep in mind that this is a trial version of the software, so you can use Adobe Photoshop for 90 days without being charged. So, once you have completed the sign up process, you are now ready to download Adobe Photoshop CC. This version of Photoshop is available for free only for the Windows operating system. If you are using the Mac operating system, then you need to install the Adobe Photoshop CC Mac to use it.

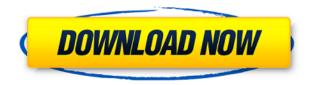

When processing a JPEG image for a web site, when you import a new document there's a dialog that allows you to "autodetect" the file type and set it to "Photoshop JPEG". This information is then saved with the image and persists for future editing sessions in the placeholder. It would be neat if you could specify other file types when this happens. I have found PDFs occasionally imported as "raw", JPEGs that appear to have never been opened as "raw" and some tiled versions being imported as "image", too. There's no easy way to deal with these things unless you learn the abbreviated command line method of image files (such as "raw" instead of "r" for "raw"). The new "Image > Edit > Convert to Photoshop Files and placeholders" command may add further automation to this process. I haven't had any test cases yet where I couldn't easily find the file type in its placeholder and scan it in. Maybe the most significant development in the last decade is that the storage and manipulation of images has become much more distributed. You can quickly move around images with the zoom tool or crop them with smart rectangular selections. Even if you're not interested in using them in web-based presentations, people are still publishing images to Flickr and other photo-sharing sites. The need to use a "photo app" to edit images is falling away. Though he doesn't seem to have much trouble with a single 1680 x 1050 resolution monitor, people in the scientific publishing world are using a bag of these 17-inch Dell monitors to work with Photoshop. Many times I've found the browser window will get hidden beneath a 25,000 pixel square of Preview until you click on a different element in the program. Distance from the screen is indeed a factor. This review shows off an improved UI as well as a number of enhanced features.

## Download free Adobe Photoshop 2022 (Version 23.0.2)With Serial Key 2023

While having Photoshop run in the browser is impressive, it comes with a few caveats. **The browser required. Scroll down to the Edit section further along.** You'll need to have the latest version of Chrome to take advantage of Adobe's web application. Currently, version 76 or above is required. It

is currently in beta, so your experience may vary. There are also known to be issues with various Chrome features, including file access. While images save with the ?\*=/0.0.2#Viewx syntax, you likely won't be able to view the file with other image viewers. However, the image itself will load as normal in a new tab. Once you get past those hurdles, you'll find yourself in a familiar world. Almost any useful feature—create document, create a new file, duplicate one, new dimensions, and so on—can be found with one click. You can open and save directly from the edit dialog box, and can also save your files to local disk if you choose. Why Photoshop came to the webFor Adobe to port Photoshop to a web application, a few things had to happen. When Photoshop first debuted on the Mac, the transition from the old Mac workflow—where tasks were done with the mouse and layered Photoshop files—to the new Windows real-time rendering was a challenge. Going from one to the other required that developers build environments for both platforms, overwriting existing features of one in the other. Even more challenging was that the Vista interface wasn't supportive of the hard mouse movement required for photoshopping. **How Photoshop came to the web**Web applications. at their core, are a great way to showcase new technologies in the browser. Photoshop was no different. In many ways, an entirely web-based Photoshop would be a JavaScript interpreter. The closest Photoshop has gotten to being a web-based application, given all of the reasons above, was the ? 10 • • Additional Features section . With this in mind, Adobe started the process of porting Photoshop to the browser last year. **Web assembly porting with Emscripten** Emscripten is a C++ toolchain designed for compiling natively 64-bit Linux software to web standards. Emscripten was written to run on the Chrome Developer Tools, but it can also be used to compile standard compilers or other tools. It's an extensible framework that can be used to build applications for any type of platform you can think of. Emscripten is specific to WebAssembly, a new web standard that was released earlier this year. It's a much safer way to run code in the browser. e3d0a04c9c

## Download free Adobe Photoshop 2022 (Version 23.0.2)License Key Torrent WIN + MAC 64 Bits {{ Latest }} 2022

While it doesn't yet include all of Photoshop's features, you will see many of the most powerful and popular Photoshop industry-leading selection features in Photoshop on the web, including Object Selection, Remove Background, Adobe Camera Raw's image adjustments, and Content-Aware Fill. There are plenty of capabilities to enable you to make your images look better, remove unwanted items from your images, and composite photos together to create the innovative outputs that only Photoshop can deliver. For web designers, it is a software as well as a service. It comes with a subscription service that can be purchased for \$10 for one year, \$20 for the three years, and \$50 for one year and \$100 for the three years. This is the best tool, which comes with the best Adobe Photoshop Features. Adobe Photoshop 14: Photoshop 14 is a powerful tool that is used to create 3D images. The tool provides you with some very useful features, such as a Gaussian Blur feature, which can be used to create a beautiful-looking gelled or blurred effect. With this feature, you can create blurred images in 3D. You can also use the clone stamp tool, which makes it easy to remove unwanted objects from an image. This tool is used to remove unwanted objects from an image. It makes things quite easy for the users. There are few other tools that can be used to make things easy for a user. Below are some of the tools and features that define the importance of Photoshop and cope up with changes in the technological world. These tools and features are proved as the best of Photoshop:

photoshop free trial download for windows 10 photoshop free trial download photoshop free tutorials download photoshop free templates download photoshop free to download photoshop free replacement download photoshop app download ps adobe photoshop app download pc photoshop app download pc free photoshop app download play store

But, do you know that the most important feature of Photoshop is Photoshop's ability to correct images? Photoshop has creative filters, which are like different effects. By using Photoshop, you can easily blur your images, give them different effects, and also make them more appealing. Even if you give them a black and white effect, it will not look black and white. It will appear almost realistic. That's the most important feature in Photoshop. (You might also like "Photoshop Keyboard Shortcuts"). Photoshop is also used to edit video and film. You can get an image from your software, paste it and add a frame around it. You can make a split-screen or mosaic effect. You can also crop and merge multiple photos into one original image. There are two main options for working with images. You can draw out or erase something in the image. When you draw out something, the effect remains on the layer. But, when you erase it, it gets converted to a new layer. You can apply different effects to images. There are three main effects. Ripple, soft focus and sharpening. These effects make the color and contrast more defined. These effects are much helpful for editing logos, photographs or images with dark and bright colors. Also, you can give the effect of vignetting cam by choosing the vignetting effect. In Photoshop, you can adjust the brightness of the selected area of the picture. It is very easy to edit your images. You can cut, crop, merge and split layers to edit the images. You can then get a clear idea of what you have to do to correct your picture or photograph.

The Lightroom version 5.7 introduces many of the new features from Lightroom CC, including the ability to export photos from Lightroom to Photoshop, as well as from Photoshop to Lightroom. New offering called "Clean and Merge" and a number of improvements to the development environment. Professional editing software, Adobe Photoshop is multi-purpose software, which is wonderful as it maintains the shape, distinction & point, application of color, and contrast of the image. It has different tools for editing photos, photos, graphics, shapes, text, and video. All the features are available in the desktop version of the software. One can also use the camera too to click photo and then edit it using the software. The Adobe Photoshop software is one of the very famous applications on the market. This software is for beginners and professionals. It is one of the most trusted software. It can be used for single image or multiple images and then it maintains the original quality. The Photoshop Elements software is a software which is used for editing the photos, creating the projects, instant editing, and also applying the filters. An instant editing feature is available in the product. Adobe Photoshop software is compatible with the most used major operating system. This software is available in two versions. One is Photoshop software and another is Photoshop Elements software. The Photoshop application can be used to create photos, create designs, crop them and then edit them further. This application is used to create the designs of logos, websites and other things.

https://soundcloud.com/safeseso1976/free-download-chen-program-study-game-windows-7 https://soundcloud.com/ivanvdndor/forced-feminization-interactive-games https://soundcloud.com/bcrraalutkav/chess-opening-book-ctg-download https://soundcloud.com/ensiostonov1974/idm-crack-version-download https://soundcloud.com/bonsnegacoo1971/eca-vrt-disk-2012-dvd-iso-full35

Photoshop is a photo editing and retouching software which is capable of removing and replacing flaws in your photos. It is a perfect photo editing software to retouch and edit your photos, and it is one of the best software applications available in the market. You can make your photos look better by applying various advanced features. The Photoshop team has just unveiled a brand new scheme for the popular Photoshop editing application. The new interface is a radical overhaul of the drawing tool, which has been redesigned to resemble a computer screen. The new interface is being compared to that of Apple's OS X, and makes the tool less intimidating for users to get to grips with. The new interface will launch with Adobe Photoshop CS6, which is due to be rolled out in May. Photoshop is a very powerful photo editing software which has a wide user base. It is used by graphic designers, web designers, advertisers, and other professionals for editing images. It allows you to edit your photos and make them look better in the most effective way. There are some amazing features and tools in Photoshop which you can use to make your images look prettier. Adobe has released Photoshop Lightroom 5 for both Mac and Windows, making it possible for photographers to connect with their images using a file management system. In this version, Lightroom has also been revamped with a new interface, new modules and App Extensions for mobile devices. The company also has a new module for video editing, in addition to other updates for its other desktop and mobile photo editing applications, such as Photoshop and Photoshop Elements.

 $\underline{https://octopi.nl/wp-content/uploads/2023/01/Download-free-Adobe-Photoshop-CS6-Cracked-Hacked-PCWindows-2023.pdf}$ 

 $\frac{https://seoburgos.com/wp-content/uploads/2023/01/Photoshop-2022-Version-230-Download-License-Key-Full-For-Windows-final-version-2023.pdf$ 

 $\frac{https://nordsiding.com/download-photoshop-2022-version-23-4-1-crack-crack-for-mac-and-windows-x}{64-2022/}$ 

 $\frac{http://www.joebayerband.com/wp-content/uploads/2023/01/Comic-Book-Font-Photoshop-Free-Download-TOP.pdf}{}$ 

 $\underline{http://couponhost.net/2023/01/02/adobe-photoshop-2021-version-22-4-download-patch-with-serial-ke}\\ \underline{v-x64-last-release-2022/}$ 

 $\frac{https://rei-pa.com/download-free-adobe-photoshop-2021-version-22-activation-torrent-activation-code\\ -x32-64-2023/$ 

https://hormariye.net/wp-content/uploads/2023/01/vijcary.pdf

 $\underline{http://jwbotanicals.com/wp-content/uploads/2023/01/Abstract-Brush-Photoshop-Free-Download-PAT}\\ \underline{CHED.pdf}$ 

http://igsarchive.org/article/silver-pattern-photoshop-download-fix/

https://thirdwavegames.com/wp-content/uploads/2023/01/jandyon.pdf

https://autko.nl/2023/01/download-adobe-photoshop-bagas31-windows-7-better/

https://communitytea.org/wp-content/uploads/2023/01/lebeyant.pdf

https://seo-focus.com/download-free-adobe-photoshop-2022-version-23-2-keygen-for-lifetime-64-bits-latest-release-2023/

https://www.folusci.it/wp-content/uploads/2023/01/deanhas.pdf

https://fotofables.com/wp-content/uploads/2023/01/hardaro.pdf

https://projfutr.org/wp-content/uploads/2023/01/How-To-Download-Fonts-In-Photoshop-70-FULL.pdf

https://lovebeauty.fr/wp-content/uploads/2023/01/linssass.pdf

https://fuerzasparavivir.com/wp-content/uploads/2023/01/kailjare.pdf

https://rockwallbrewers.com/wp-content/uploads/2023/01/lawgra.pdf

https://rosehillwellness.com/wp-content/uploads/2023/01/Photoshop 2021 Version 222-1.pdf

https://architectureupdate.in/wp-content/uploads/2023/01/walksal.pdf

https://mystery-home-shop.com/wp-content/uploads/2023/01/jerojul.pdf

 $\frac{https://earthoceanandairtravel.com/2023/01/02/photoshop-cc-2019-full-product-key-mac-win-3264bit-latest-2023/01/02/photoshop-cc-2019-full-product-key-mac-win-3264bit-latest-2023/01/02/photoshop-cc-2023/01/02/photoshop-cc-2023/01/0$ 

http://www.emcclatam.org/?p=4783

http://www.intersections.space/wp-content/uploads/2023/01/nerbern.pdf

http://leasevoordeel.be/wp-content/uploads/2023/01/Adobe-Photoshop-2022-Version-232-Download-

With-Full-Keygen-With-Registration-Code-MacWin-.pdf

https://parnianproteinpars.com/wp-content/uploads/2023/01/Download-free-Photoshop-2021-Version-2251-Product-Key-Full-updAte-2023.pdf

https://www.readbutneverred.com/wp-content/uploads/2023/01/innovin.pdf

 $https://bodhirajabs.com/download-photoshop-2021-version-22-5-1-license-key-activation-code-update \ d-2022/$ 

https://rerootyourlife.com/2023/01/02/oil-paint-filter-photoshop-cc-2019-free-download-best/

 $\underline{https://us4less-inc.com/wp-content/uploads/Photoshop-2022-version-23-With-License-Key-Product-Key-Full-X64-updAte-2022.pdf}$ 

http://www.msystemcolombia.com/2023/01/02/photoshop-tree-brushes-pack-free-download-top/

http://gadget-drawer.net/download-adobe-photoshop-2021-version-22-4-3-license-key-crack-windows-10-11-64-bits-new-2022/

https://eqsport.biz/adobe-photoshop-2022-version-23-0-2-full-product-key-with-license-code-updated-2023/

 $\frac{https://vitraya.io/wp-content/uploads/2023/01/Photoshop-2022-Version-2302-Download-With-Product-Key-3264bit-2022.pdf$ 

 $\frac{http://iseei.net/wp-iseecont/uploads/2023/01/Photoshop-70-Filehippo-Download-Full-Version-VERIFI}{ED.pdf}$ 

https://thankyouplantmedicine.com/wp-content/uploads/tameano.pdf

https://endlessorchard.com/wp-content/uploads/2023/01/seleden.pdf

 $\frac{http://moonreaderman.com/wp-content/uploads/2023/01/Download-Adobe-Photoshop-2022-License-Code-Keygen-For-PC-Latest-2022.pdf \\https://ramchandars.com/wp-content/uploads/2023/01/bentalyc.pdf$ 

The above points have been tried through the Adobe Compatibility data base from a group of Photoshop users and Developers. These are the tools that are used to alter the Photoshop document, a list of which can be found below. Some of these tools/features shared the light among all Photoshop users rather than only certain user groups. Adobe Elements - The first version of Adobe Photoshop was released in 1993 at the same time of Adobe Photoshop CS1 and earlier versions. This was the first Photoshop version that can be used and used in the computer without a CD-version of Photoshop. It had a simplified interface and was affordable. 1st version of Photoshop most famous for photomerge that merge the selected part of an original picture with the other part of the picture. They were able to use the tool "blend effect" ie. with the tool of image can be converted into an image that looks in layers. In late 2004, it was the first version of Photoshop that introduced the intelligent object selection tool. In late 2010, it was the first version that introduced the mask coloration tool. And the first version of Photoshop that introduced the index layer feature. And in 2014, it was the first version that introduced the table of contents feature. It was the first version that introduced the magic wand tool, feathering tool, brush tools and the image wrap (horizontal and vertical) tool. Although the first version of Photoshop is known for been a simple tool without any advanced feature, it is still used as the most recognizable tool in terms of graphic software.